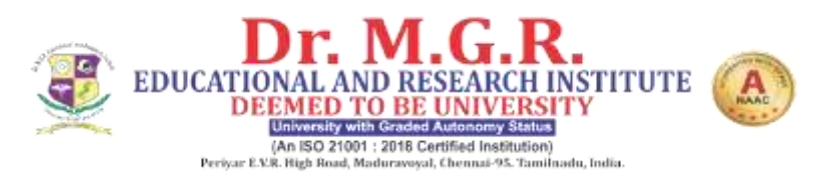

# **Teaching Methodologies:**

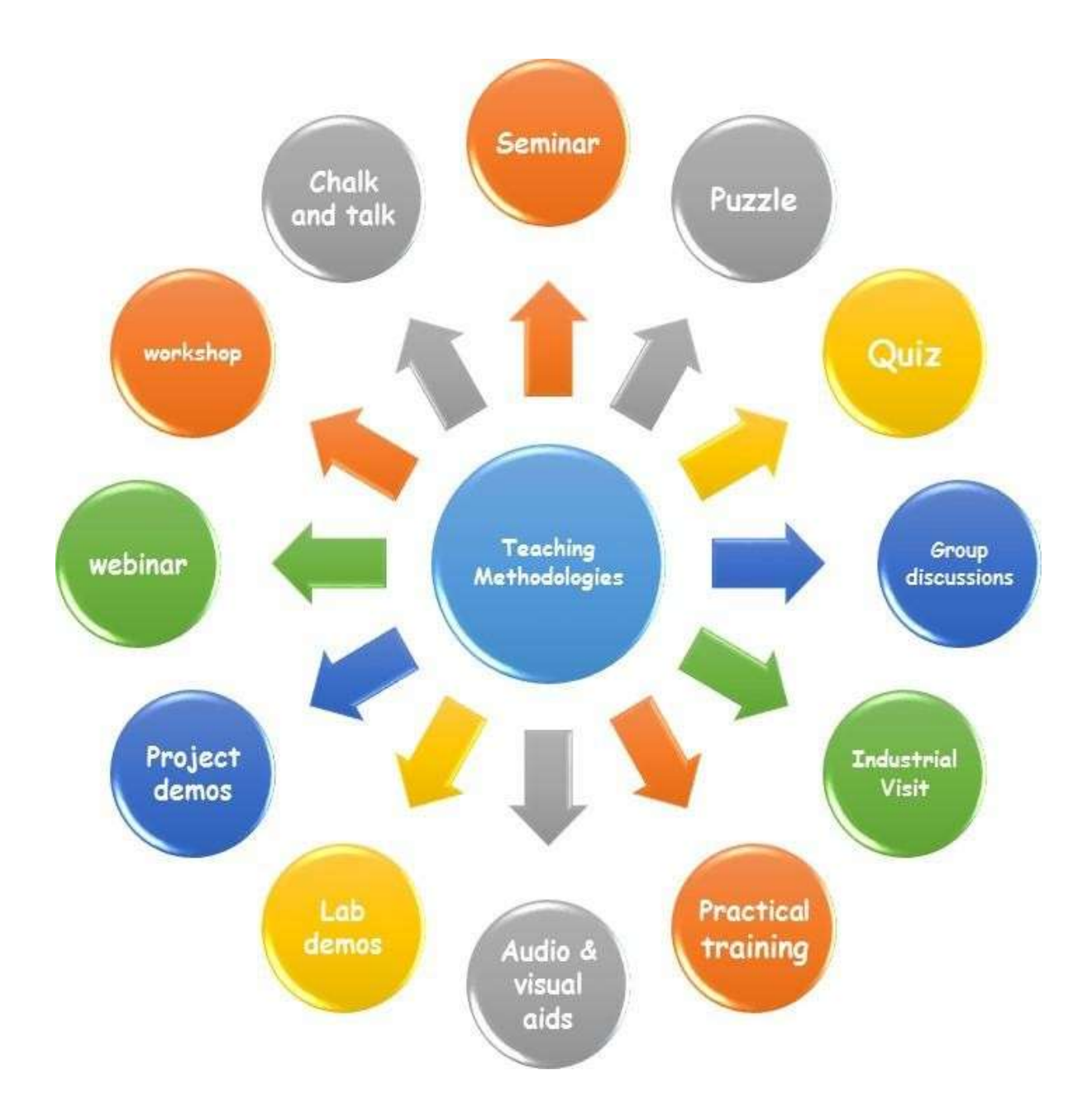

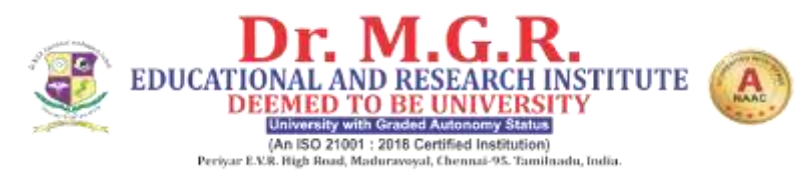

#### *STUDENTSEMINAR*

As part of innovative learning methodologyevery student are given chance to explore theirskills and innovation in their interested topics to deliver lecture

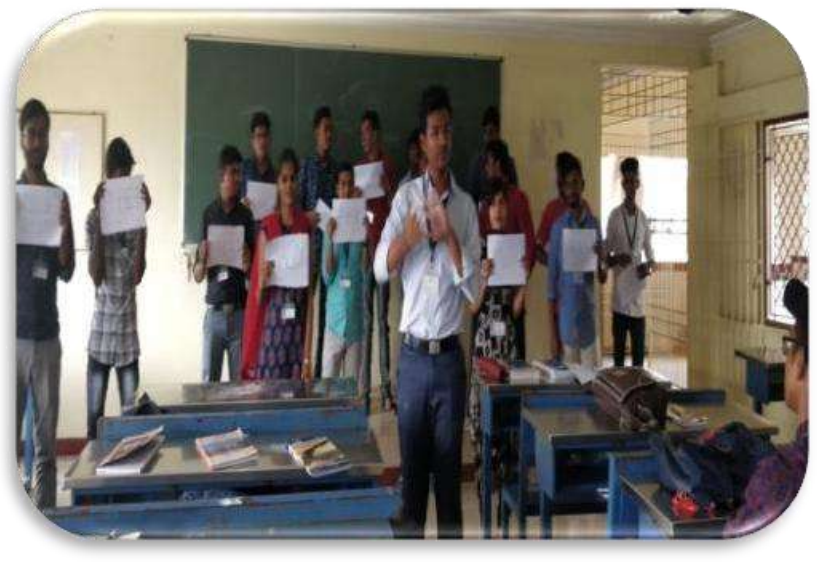

#### *ONLINE LAB DEMO*

The lab experiments areexplained throughonline mode (G-Meet)

during these pandemiccrisis.

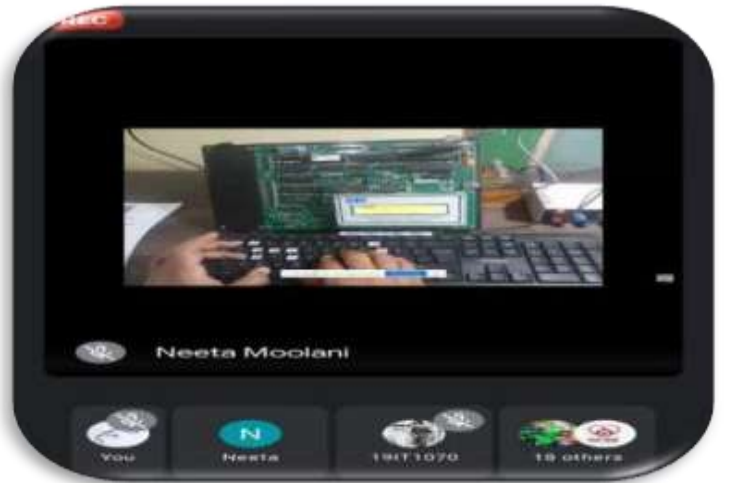

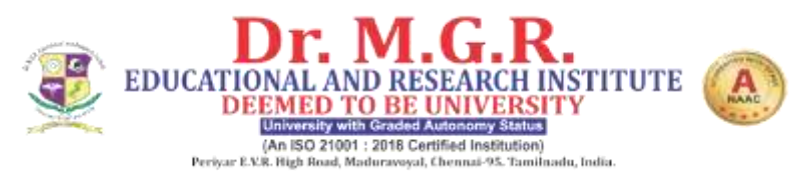

#### *ONLINE QUIZ*

As part of innovative learning methodologyonline quiz in all thesubjects on varioustopics are given to students to enable them to acquire more knowledge in the relevant subjects

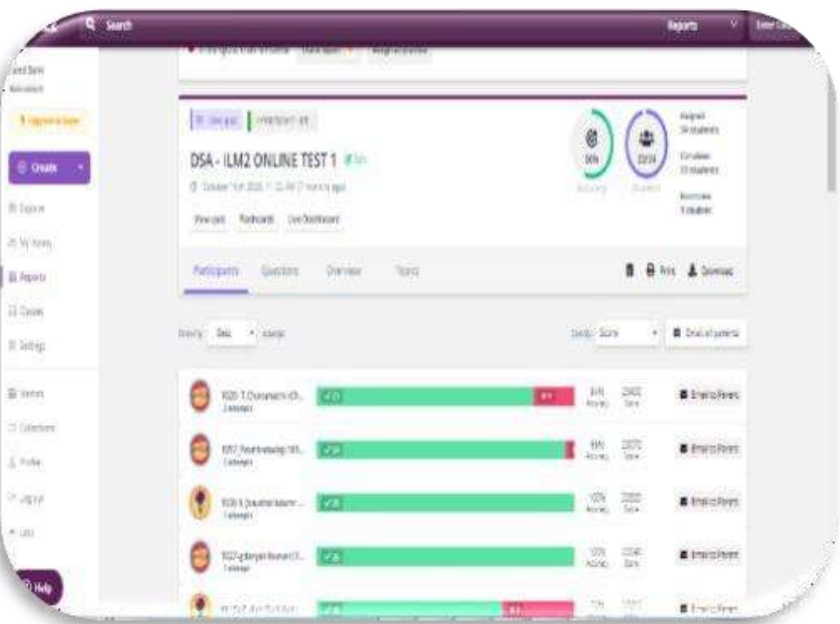

#### *PRACTICALTRAINING*

The practical training on recent trends in technology are provided to all the students for their skill development and deep knowledge

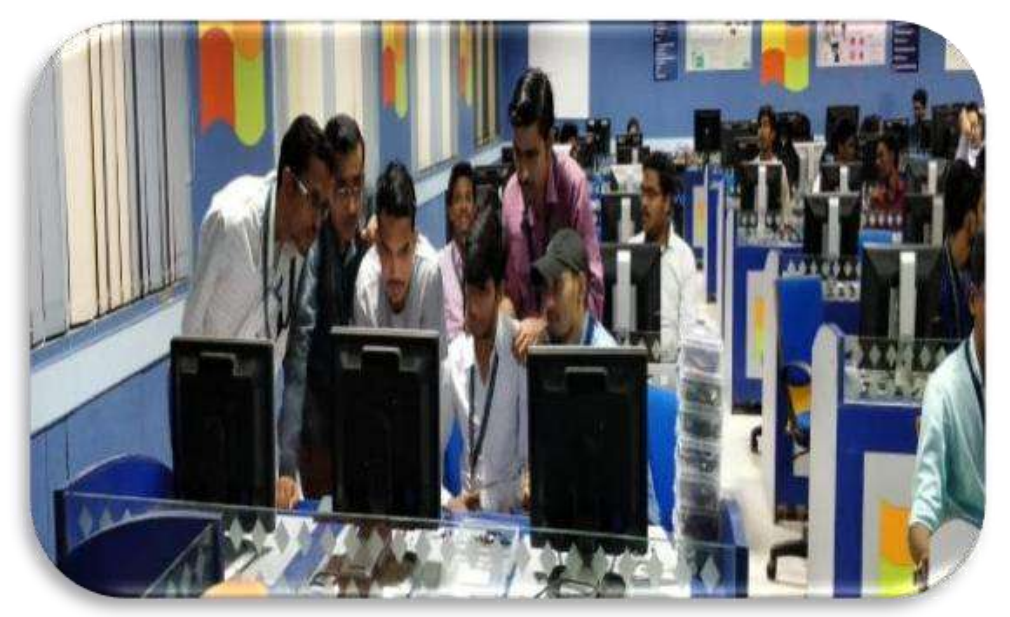

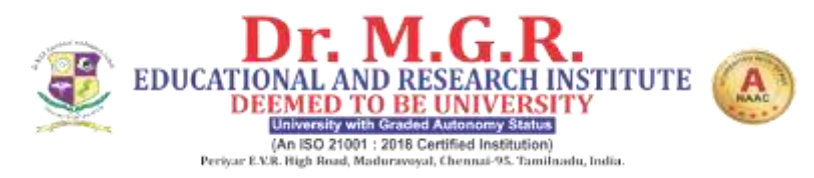

#### *GROUP DISCUSSION*

As part of innovative learning methodology group discussion will be conducted to develop their individual skill, to exhibit their confidence and invoketheir thought process ondiverse topics whichenhances the placement skills

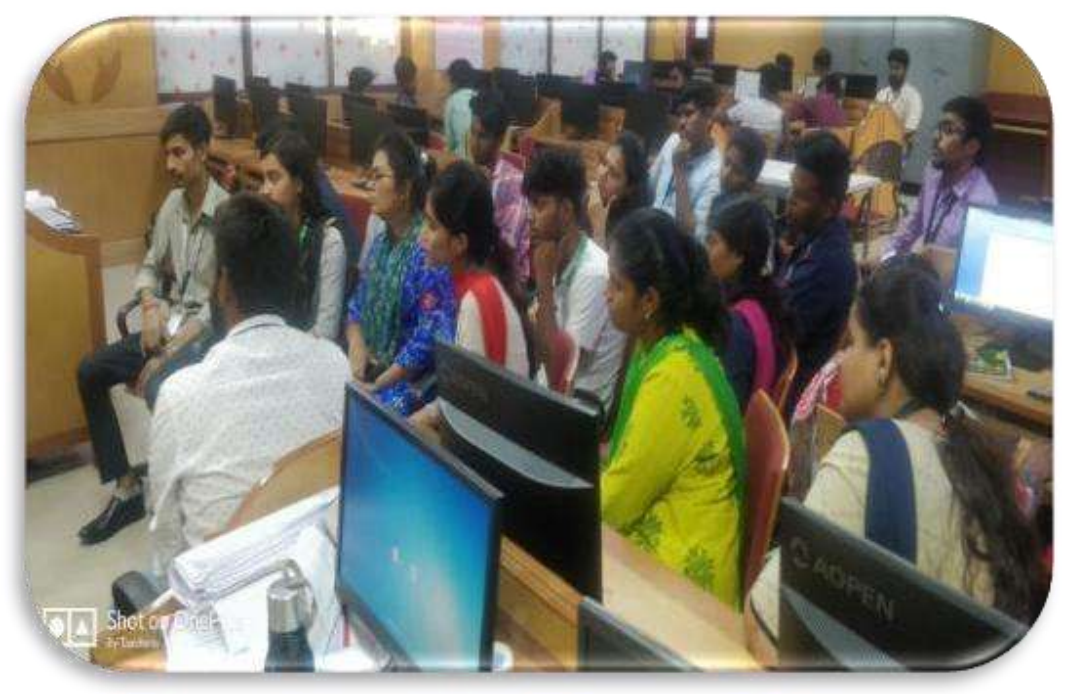

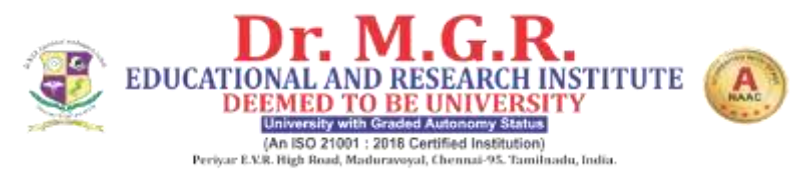

#### *GROUP ACTIVITY*

As part of innovative learning methodologygroup activity like quiz, group seminars are conducted. Recent trendsrelated to projectdevelopment and Scope of employment and higher studies are also discussed through peer learning

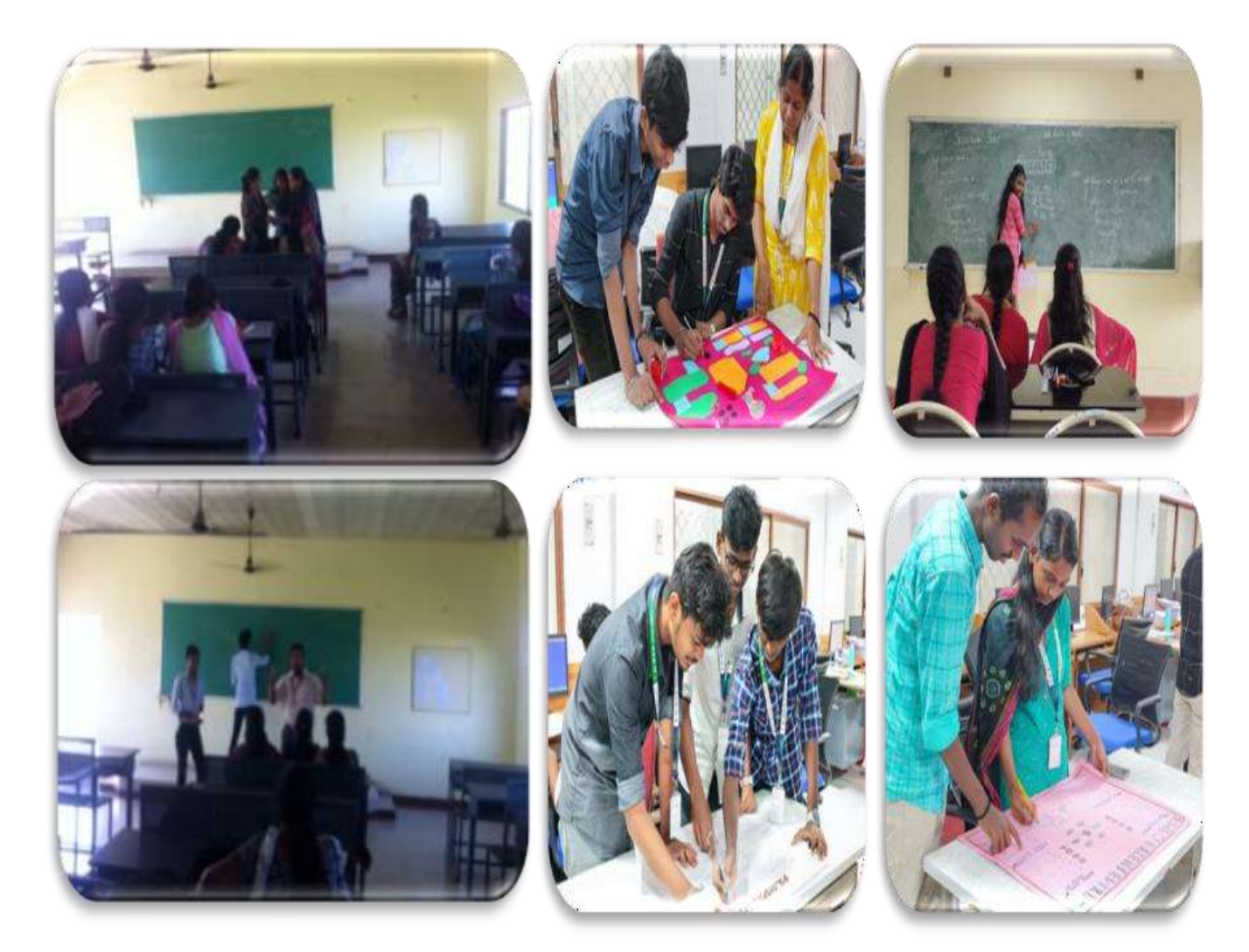

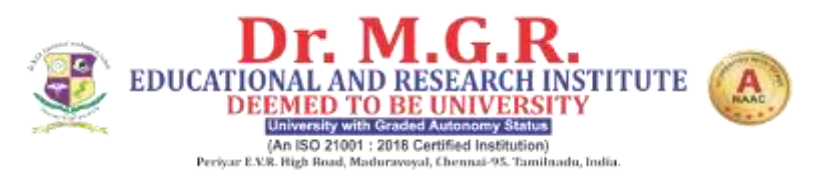

## *GOOGLE CLASSROOM*

Notes for all the units, online quiz, CAT exams are conducted through the Google Classroom for all the subjects. Lecture videos created by students,faculty and other subject related YouTube lectures videos are also shared in google classroom

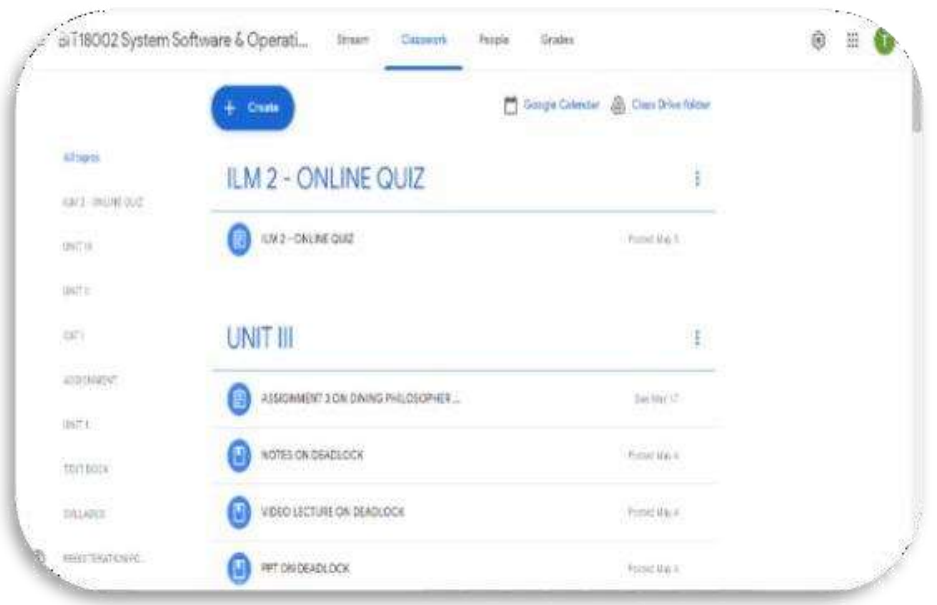

#### *ONLINE CLASSES*

Due to the pandemic crisis the classes for the students have been online through GoogleMeet for all the theory and lab subjects. The recording of the same isshared to the students for their reference*.*

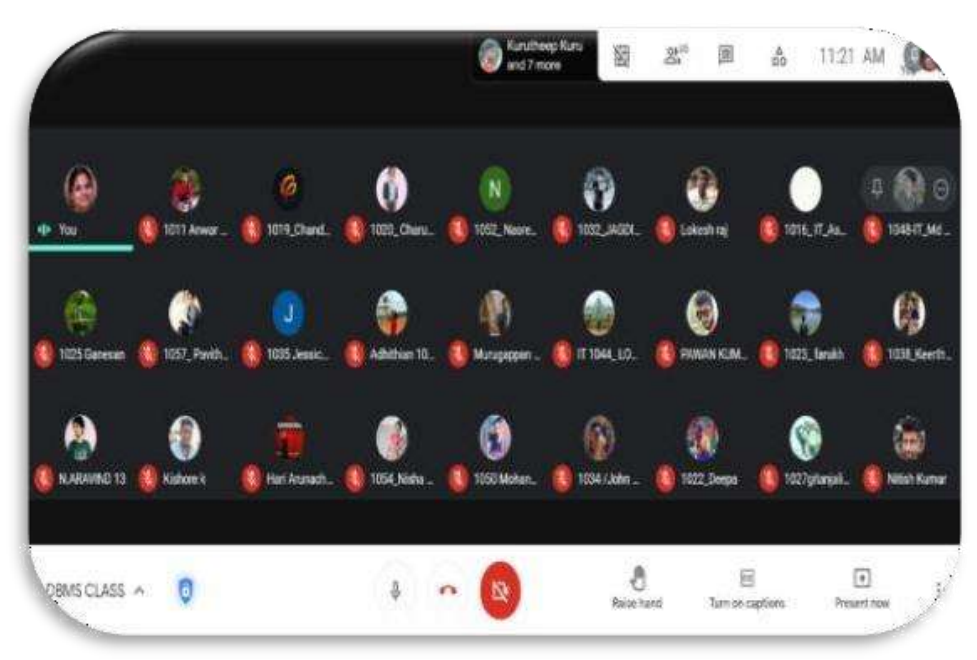

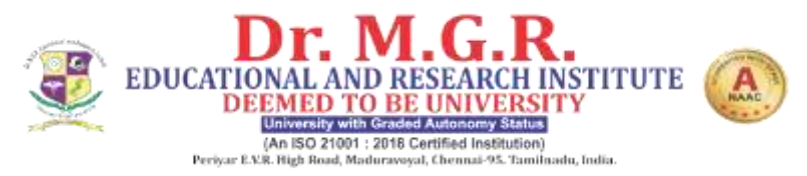

# *TECHNICAL TALK*

The students are exposedto various technicaltalks given by industrial experts on diverse topics trending inIT field. This provides a great opportunity for the students to interact with Industrial experts

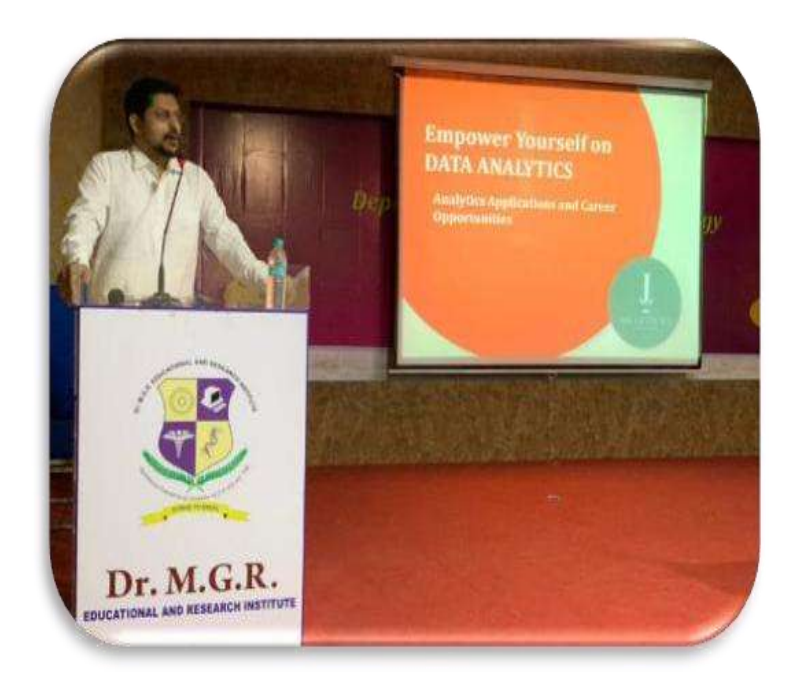

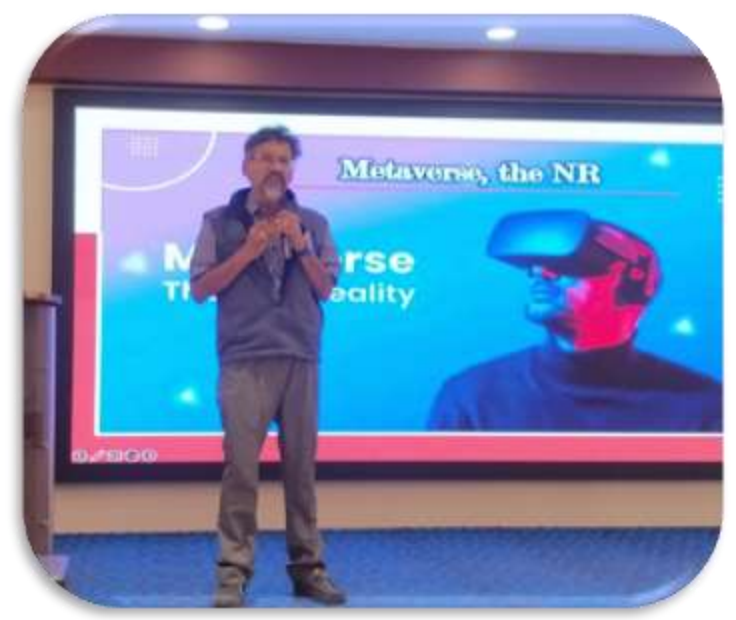

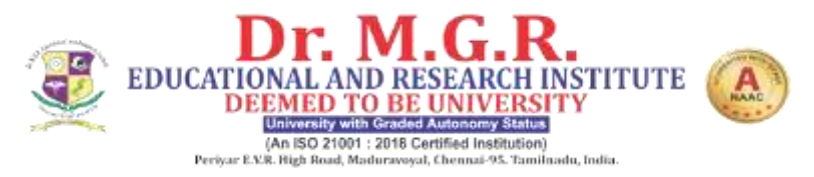

#### *GUEST LECTURE*

A variety ofinterdisciplinary and IT related guest lectures are provided to the students. This enable to students to develop their knowledge in different fields and provides the scope for developing interdisciplinary projects

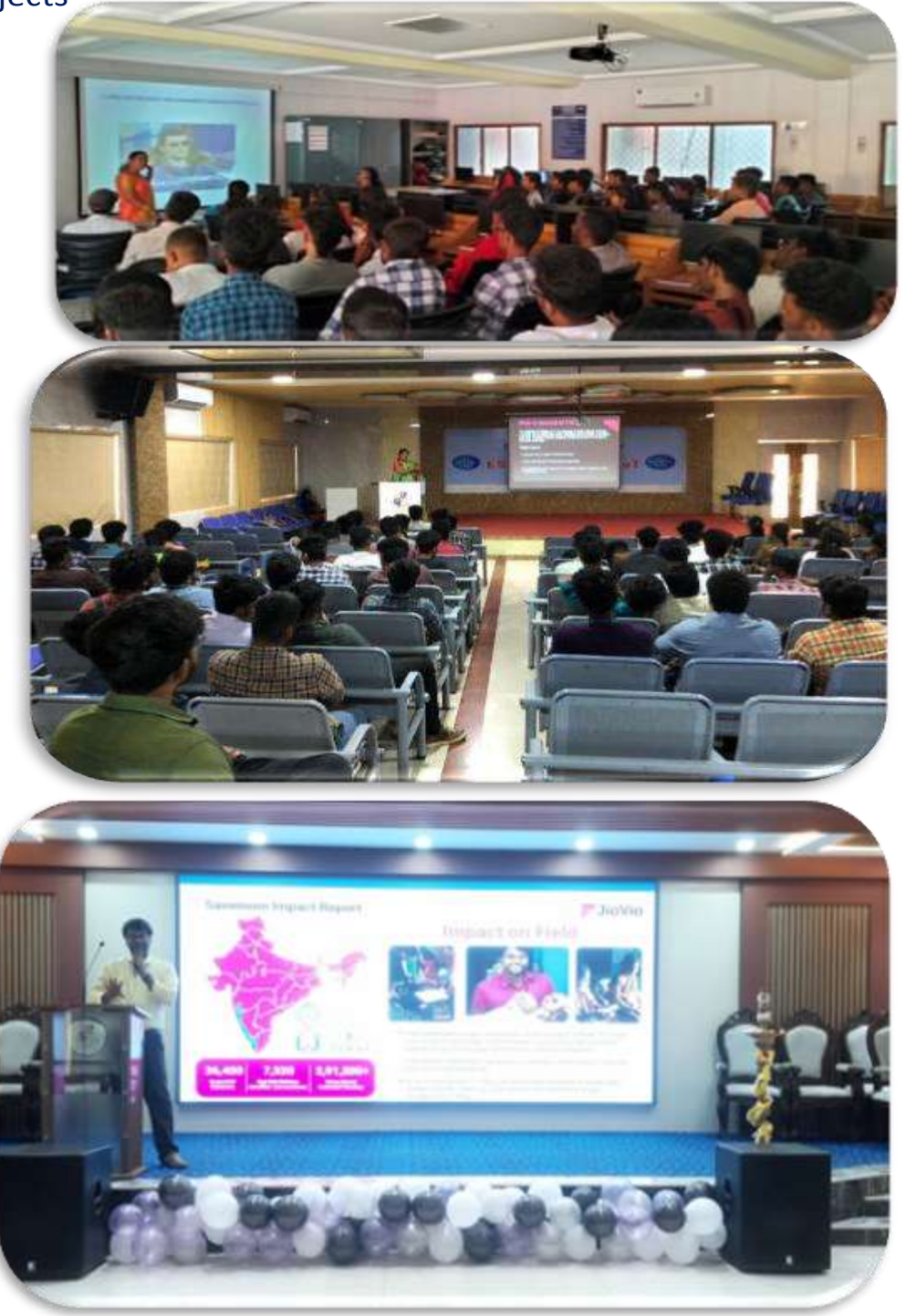

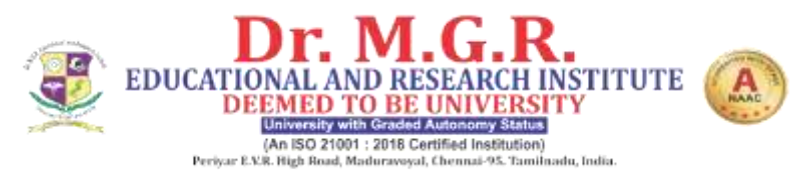

#### *INTERACTION WITH INDUSTRY EXPERT*

The interaction with Industry experts provides the students to know the industry needs and helps in equipping themselves to become industry ready

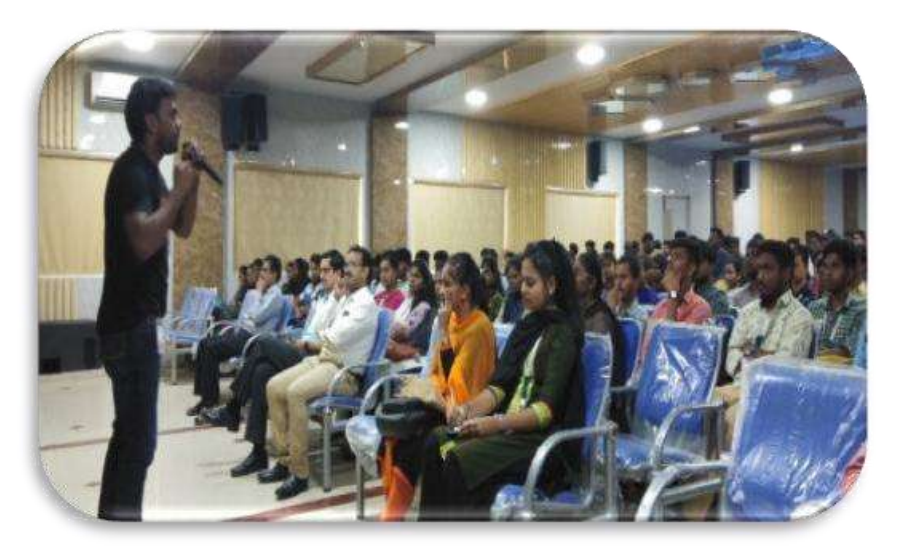

#### *INDUSTRIAL VISIT*

As the part of education the students are taken for industrial visit every semester to the IT industry, ISRO, BSNL, IGCAR, etc. where the students understand the real time working scenario of the industry.

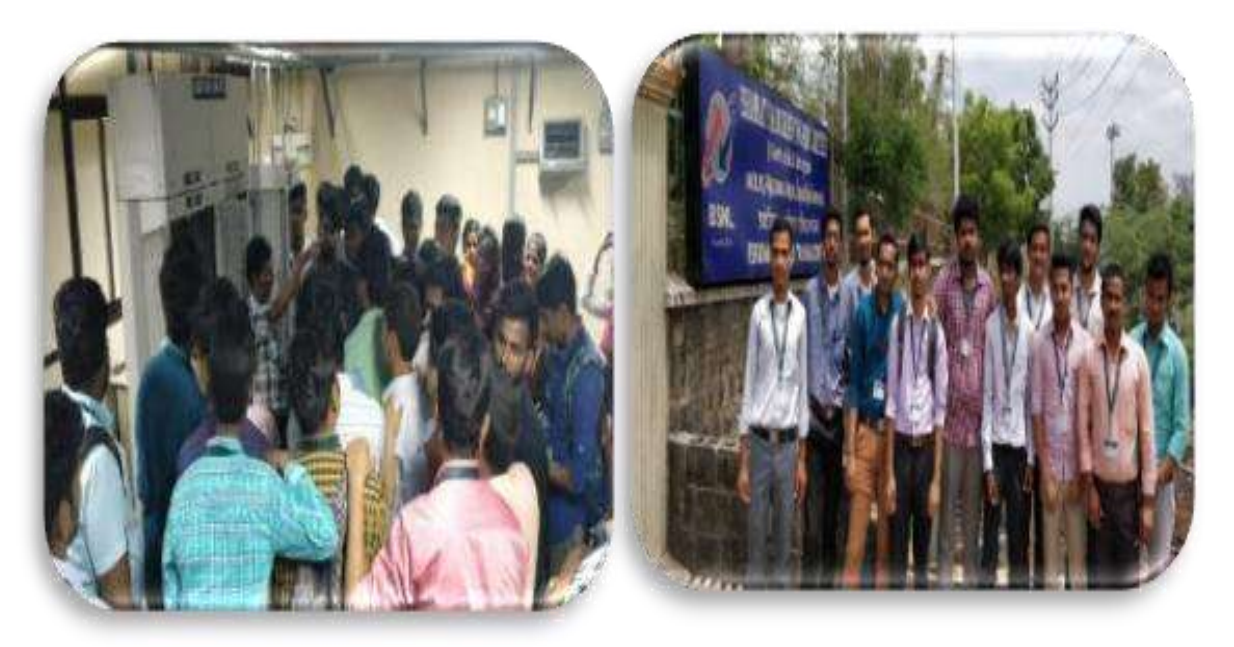

![](_page_9_Picture_0.jpeg)

## *NPTEL CERTIFICATION*

The students aremotivated to undergomany NPTEL courses to acquire deeper knowledge in their subject as a part of value added courses

![](_page_9_Picture_116.jpeg)

#### *VALUE ADDEDCOURSES*

As the part of curriculum students are encourage to undergo Many certification coursesdepending on their interest. This aids the students to get expertise in their interest. They are graded on this training and certification fortechnical skills

![](_page_9_Picture_117.jpeg)